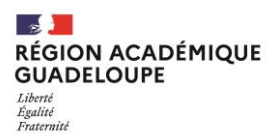

## **CAP ACCOMPAGNANT EDUCATIF PETITE ENFANCE**

**CALENDRIER DU DEROULEMENT DE LA SESSION DE JUIN 2023**

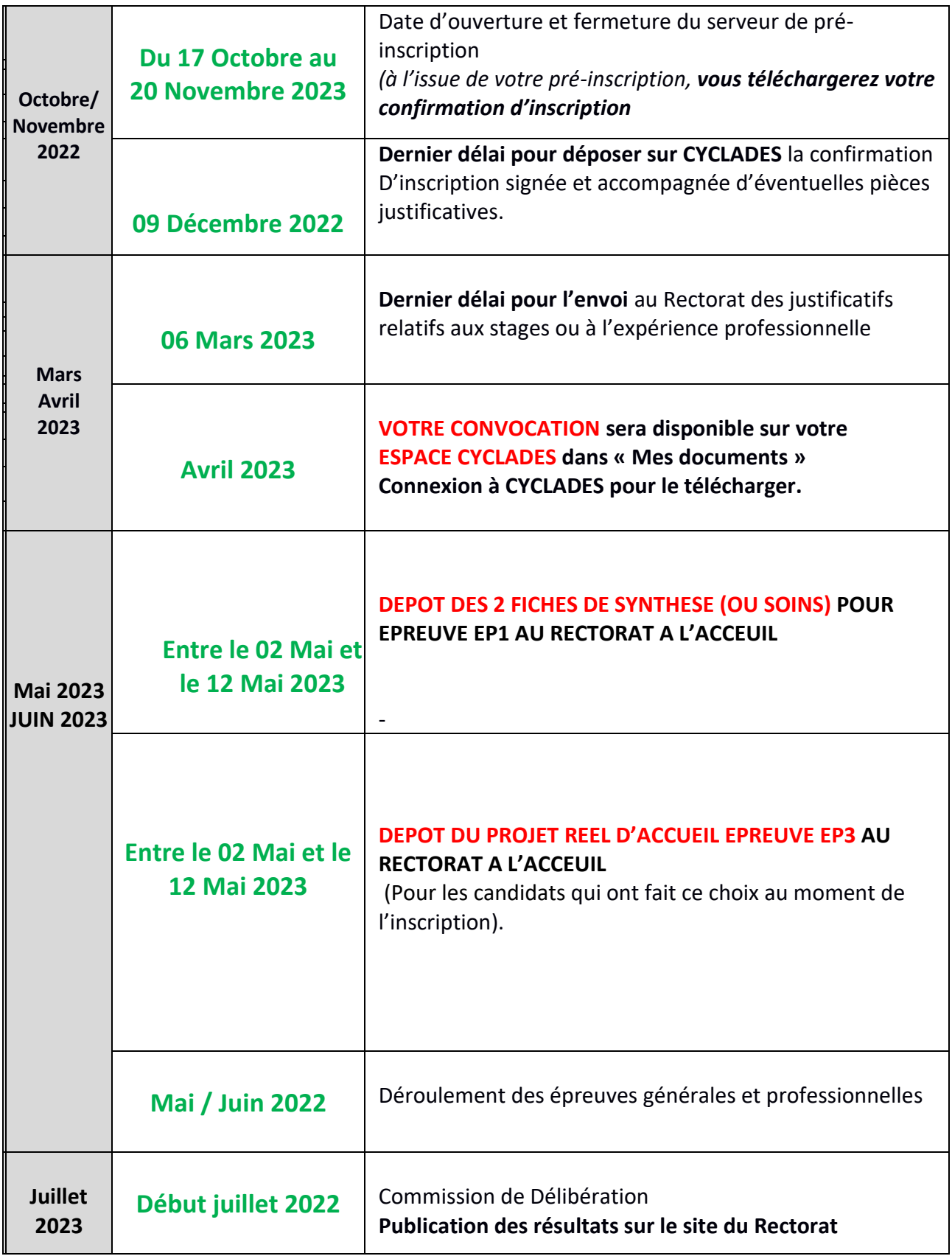

\*www.ac-guadeloupe.fr ; Rubrique « examens et concours » ; sous rubrique « examen » ; « CAP »

- *Notes et attestations*
- *- Entête fiche EP1 1 « Fiche n°1 – Réalisation d'un soin du quotidien »*

*- Entête fiche EP1 2 « Fiche n°2 – Accompagnement de l'enfant dans ses découvertes et dans ses apprentissages »* 

## **DISPENSES D'EPREUVE PROFESSIONNELLE**

 Si vous êtes **déjà titulaire d'un CAP, d'un BEP, d'un CAP ou BEP agricoles, d'un CAP ou BEP. Maritimes ou d'un diplôme ou titre classé au moins de niveau IV de qualification dans le RNCP (BAC, BT, BP….),** vous pouvez lors de l'inscription à l'examen demander à **être dispensé(e) des épreuves d'enseignement général** (Français-Histoire/Géo-EMC – Maths-Sciences – EPS).

**Attention** : l'épreuve de « Prévention Santé Environnement » ne fait pas partie de l'enseignement général, elle n'entre donc pas dans le cadre de ces dispenses.

- En tant que candidat(e) individuel(le), vous pouvez lors de l'inscription à l'examen, demander à être **dispensé(e) de l'épreuve d'Education Physique et Sportive (EPS)**.
- Si vous êtes **titulaires du Certificat Professionnel de la Jeunesse, de l'Éducation populaire et du Sport (CP JEPS) mention "animateur d'activités et de vie quotidienne"** délivré par le ministère des sports, vous pouvez lors de l'inscription à l'examen demander à être **dispensé(e) de l'épreuve professionnelle EP2** "Exercer son activité en accueil collectif".